## Resume writing service for teachers >>>CLICK HERE<<<

Resume writing service for teachers

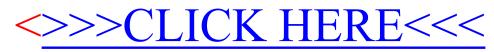